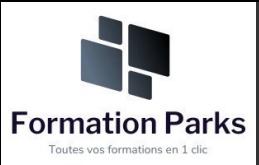

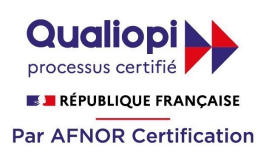

### *Assistant(e) secrétaire*

#### **Objectifs pédagogiques**

Acquérir les compétences sur les écrits professionnels, l'organisation des tâches, la communication et l'information, l'organisation de réunions, les déplacements et repas professionnels.

#### **Temps moyen de formation**

#### 12 heures

#### **Niveau de granularisation**

11 Modules comprenant de multiples jeux-exercices interactifs et stimulants.

#### **Pré requis technique**

- Navigateur web : Edge, Chrome, Firefox, Safari
- Système d'exploitation : Mac ou PC

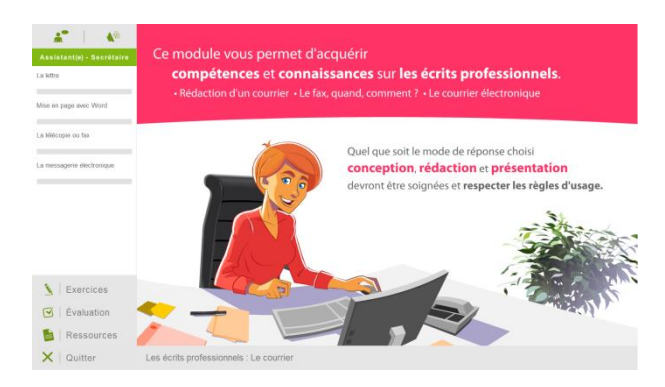

#### **Technologie**

- HTML5
- Norme SCORM

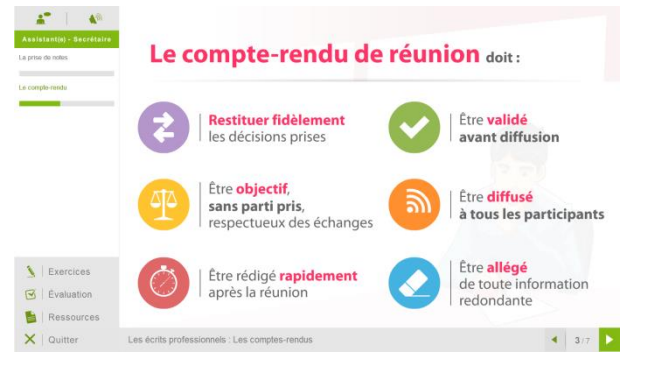

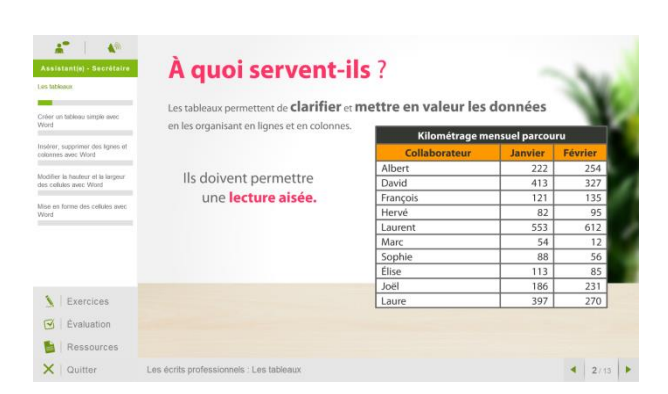

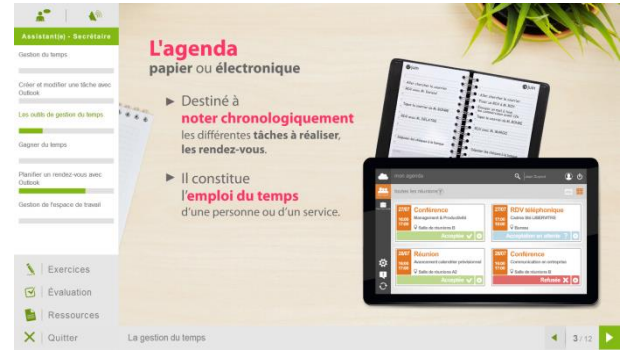

### www.votre-formation.academy **1**

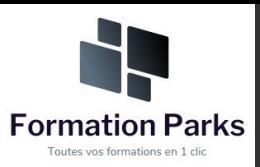

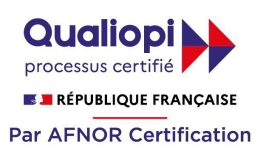

### *Détail formation : Assistant(e) secrétaire*

#### **Les écrits professionnels : Le courrier**

- La lettre
- Mise en page avec Word
- La télécopie ou fax
- La messagerie électronique

#### **Les écrits professionnels : Les notes**

- La note de service
- La note d'information
- La note de synthèse

#### **Les écrits professionnels : Les tableaux**

- Les tableaux
- Créer un tableau simple avec Word
- Insérer, supprimer des lignes et des colonnes avec Word
- Modifier la hauteur et la largeur des cellules avec Word
- Mise en forme des cellules avec Word

#### **Les écrits professionnels : Les rapports**

• Le rapport

#### **Les écrits professionnels : Les comptes-rendus**

- La prise de notes
- Le compte-rendu

#### **Les écrits professionnels : Les formulaires**

- Les formulaires
- Le questionnaire

#### **Les écrits professionnels : Les documents commerciaux**

- Le bon de commande
- Le devis
- La facture
- Le bon de livraison, de réception

#### **La gestion du temps**

- Gestion du temps
- Création et modifier une tâche avec Outlook
- Les outils de gestion de temps
- Gagner du temps
- Planifier un rendez-vous avec Outlook
- Gestion de l'espace de travail

#### **L'organisation administrative**

- Les procédés de classement
- Les ordres de classement

#### **Communication et information : Réception et diffusion**

- Collecter les informations
- Visualiser l'information
- Diffuser l'information

#### **Organisation des réunions et des déplacements professionnels**

- Organisation de réunion
- Organisation de déplacement

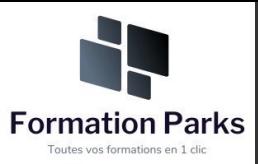

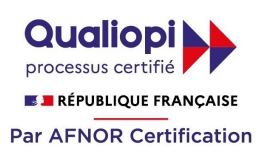

## *Microsoft Office Excel Expert*

#### **Objectifs pédagogiques**

• Avec cette formation **Excel Expert**, vous pourrez en **35 leçons** maîtriser les fonctions de recherche, les fonctions base de données, la fonction Si et les formules imbriquées ; créer des tableaux croisés dynamiques avancés, personnaliser l'environnement Excel et créer votre première macro en VBA

#### **Temps moyen de formation**

10 heures

**Système d'évaluation**

#### Oui

#### **Niveau de granularisation**

- 9 Modules (35 leçons interactives)
- Exercices imprimables
- Exercices interactifs
- Ressources téléchargeables

#### **Pré requis technique**

- Navigateur web : Edge, Chrome, Firefox, Safari
- Système d'exploitation : Mac ou PC, smartphone

#### **Technologie**

- HTML5
- Norme SCORM

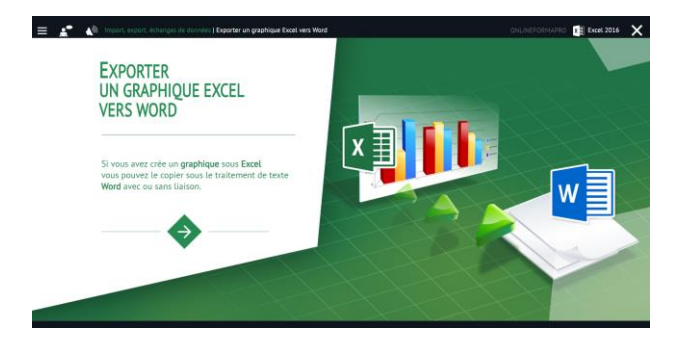

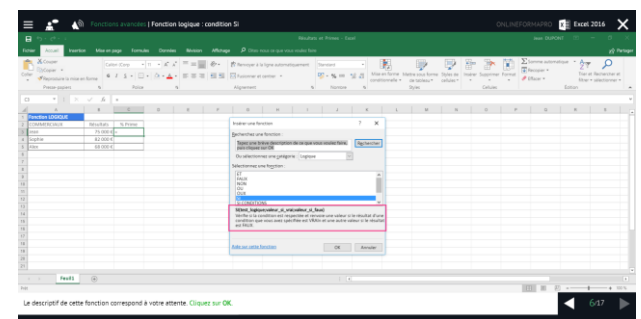

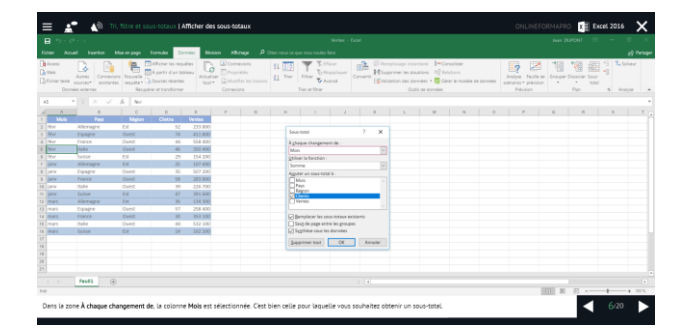

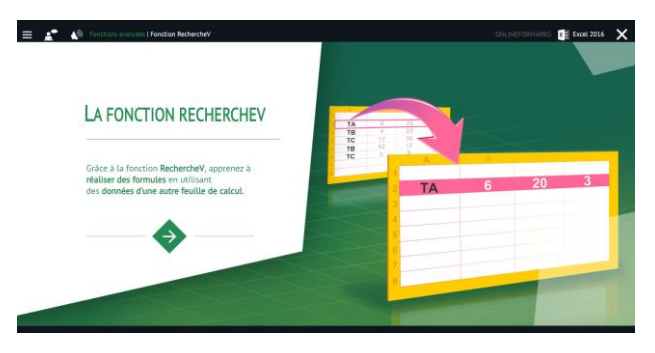

### www.votre-formation.academy

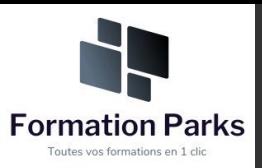

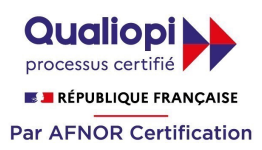

## *Détail formation : Excel Expert*

#### **Tri, filtre et sous-totaux**

- Créer et trier une liste de données
- Filtrer un liste de données
- Appliquer un filtre élaboré
- Afficher des sous-totaux
- Gérer une liste avec un formulaire

#### **Les tableaux croisés dynamiques**

- Créer un tableau croisé
- Modifier un tableau croisé
- Mise à jour du tableau croisé
- Mise en forme du tableau croisé
- Créer un graphique croisé illustrant le tableau

#### **Valider et protéger des données**

- Validation des données
- Protéger, déprotéger une feuille
- Protéger certaines cellules
- Protéger, déprotéger un classeur

#### **Consolider des données**

- Consolidation par référence avec liaison
- Consolidation par référence sans liaison
- Consolidation par libellés

#### **Analyse et simulations**

- Valeur cible
- Analyse d'hypothèses
- **Solveur**
- **Scénarios**

#### **Images et dessins**

- Insérer une image
- Dessiner des objets graphiques
- WordArt

#### **Outils divers**

- Vérifier l'orthographe
- Rechercher et remplacer
- Associer un commentaire
- Réorganiser les fenêtres
- Fractionner une feuille de calcul

#### **Import, export, échanges de données**

- Exporter un tableau Excel vers Word
- Exporter un graphique Excel vers Word
- Importer des données

#### **Les macros**

- Enregistrer une macro-commande
- Modifier le raccourci d'une macro-commande
- Visualiser et modifier une macro-commande

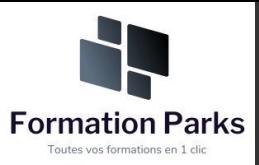

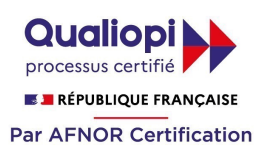

### *Lire et comprendre un bilan*

#### **Objectifs pédagogiques**

Cette formation est principalement dessinée aux personnes qui sont confrontées, dans leur pratique professionnelle, avec la lecture et l'interprétation d'un bilan et d'un compte de résultat et qui ambitionnent de les déchiffrer.

#### **Temps moyen de formation**

#### 15 heures

### **Niveau de granularisation**

8 Modules comprenant de multiples jeux-exercices interactifs et stimulants.

#### **Pré requis technique**

**Technologie** • HTML5

• Norme SCORM

- Navigateur web : Edge, Chrome, Firefox, Safari
- Système d'exploitation : Mac ou PC

# $\overline{\mathbf{x}}$ **Bilan Comptable - 1er Regard Hon du blinn** Lire et Comprendre **Bila**

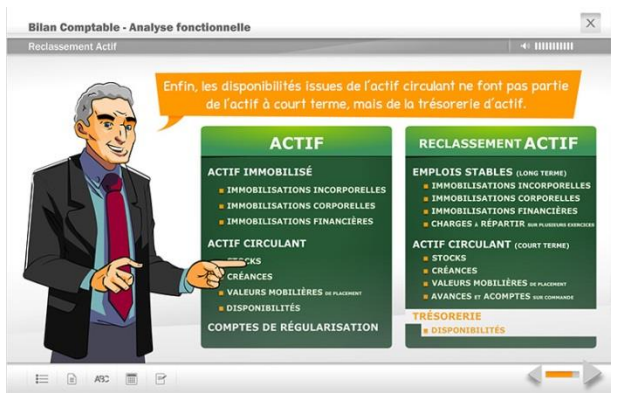

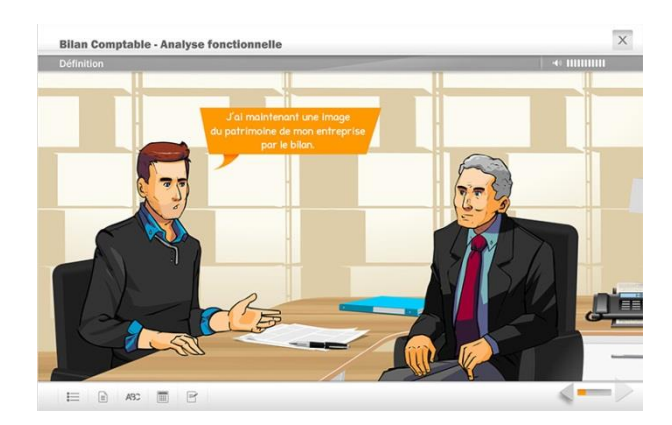

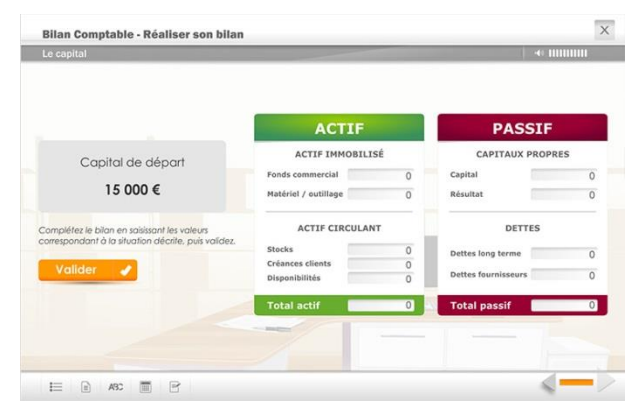

### www.votre-formation.academy

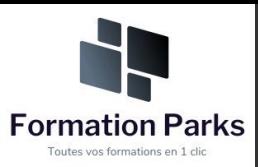

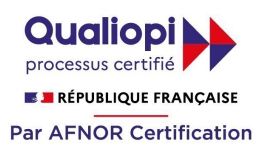

### *Détail formation : Lire et comprendre un bilan comptable*

#### **1 er regard sur le bilan**

- Définition du bilan
- Chiffres & formes
- Description du bilan
- *Testez-vous*

- Définition
- Actif immobilisé
- *Testez-vous*
- Actif circulant
- *Testez-vous*
- Comptes de régularisation

#### **Le Passif**

- Définition
- Capitaux propres
- **Dettes**
- Testez-vous
- Comptes de régularisation

#### **Réaliser son bilan**

- Le capital
- L'emprunt
- Le fonds de commerce
- Le matériel
- Les stocks
- La vente à crédit
- Le règlement des ventes
- **L'Actif** Le règlement des stocks

#### **Analyse fonctionnelle**

- Définition
- Reclassement Actif
- Reclassement Passif
- *Testez-vous*
- Rappel
- *Testez-vous*

#### **Fonds de roulement**

- Définition
- *Testez-vous*
- Besoin en fonds de roulement
- *Testez-vous*
- **Trésorerie**
- *Testez-vous*

#### **Récapitulatif**

- Actif/Passif
- *Testez-vous*
- Le bilan en pratique

#### **Compte de résultat**

- Définition
- Analyse du compte de résultat
- Soldes intermédiaires de gestion
- Les ratios financiers
- *Testez-vous*
- *En pratique*